## **UMB AR Aging Report (05/17/10)**

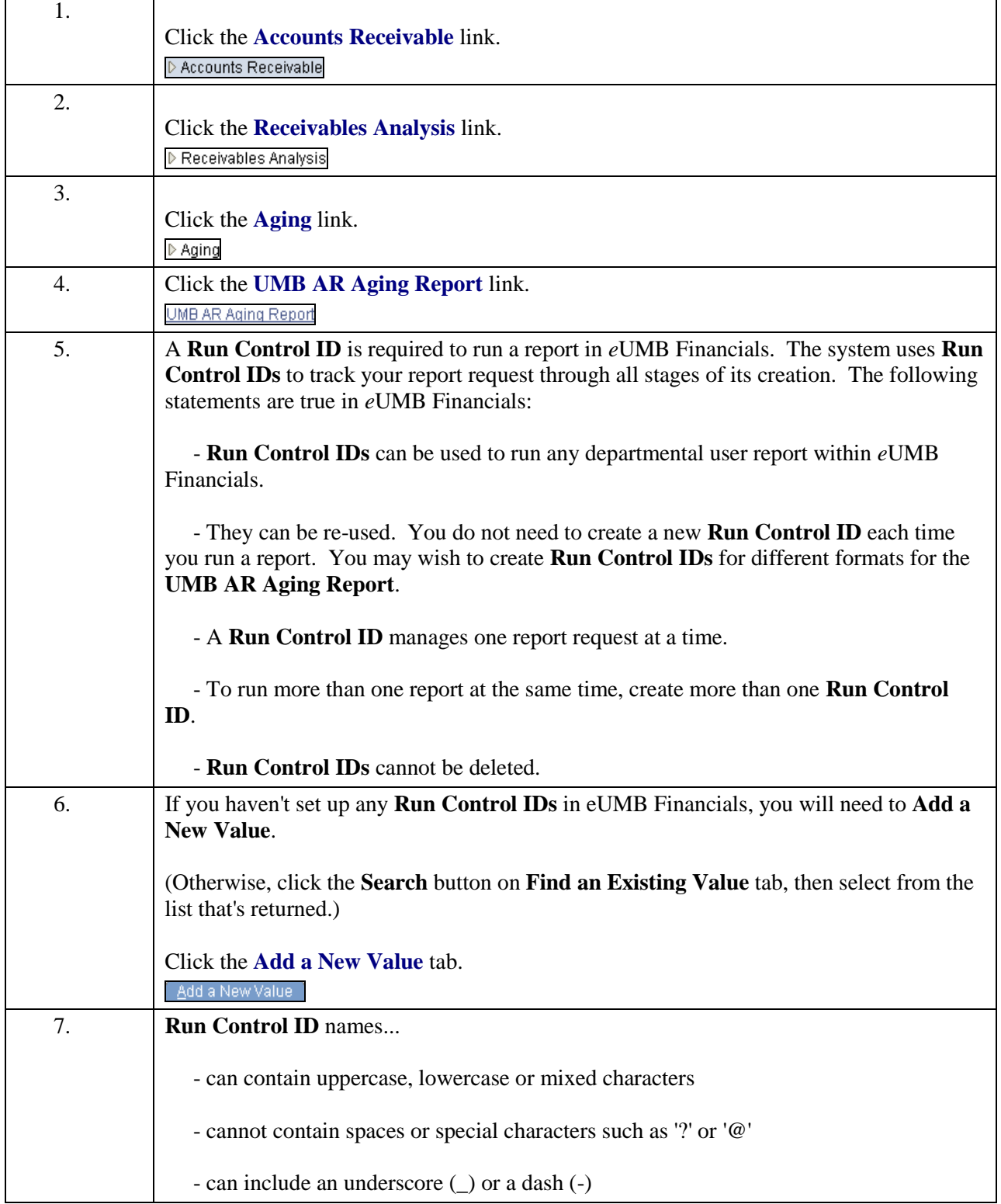

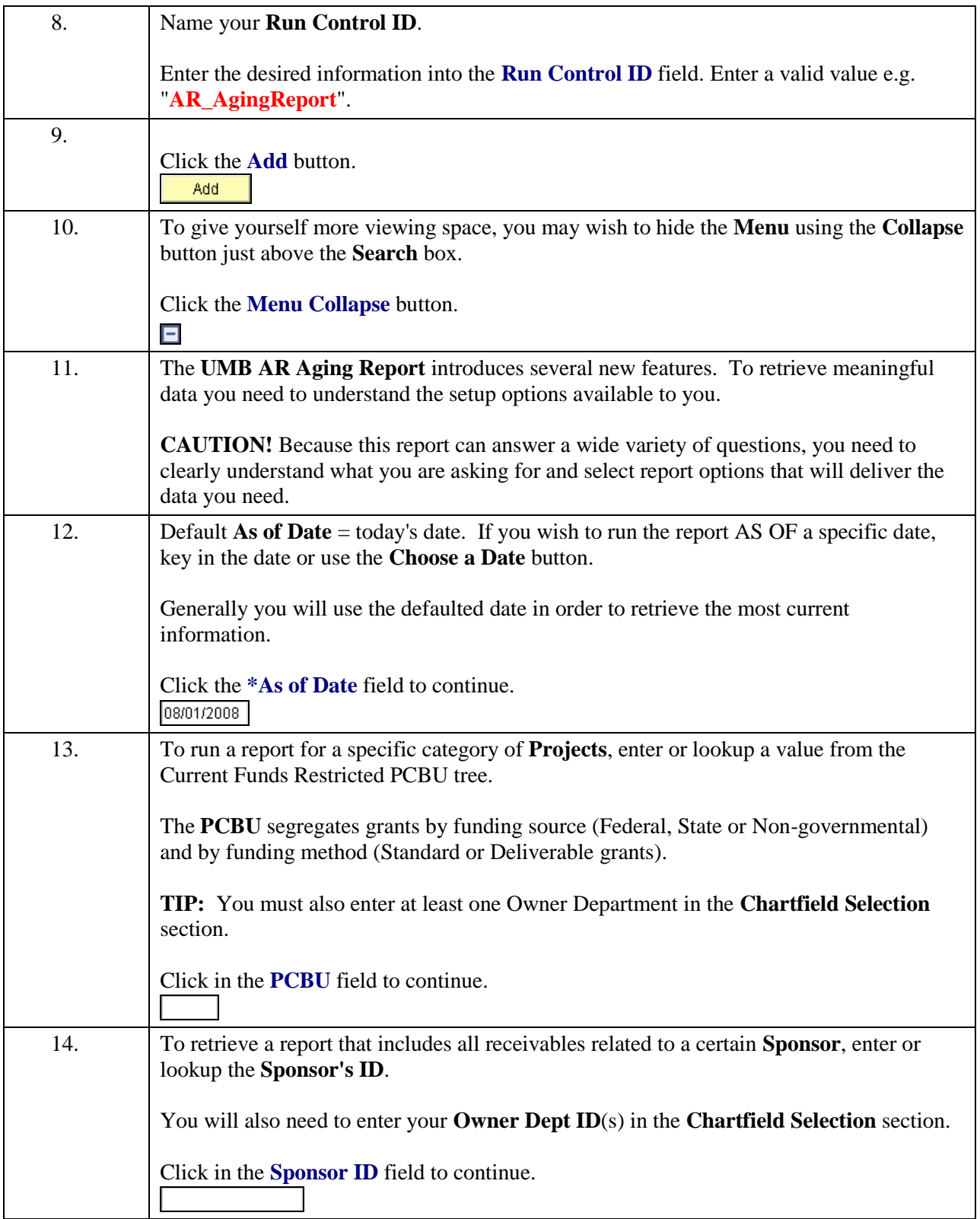

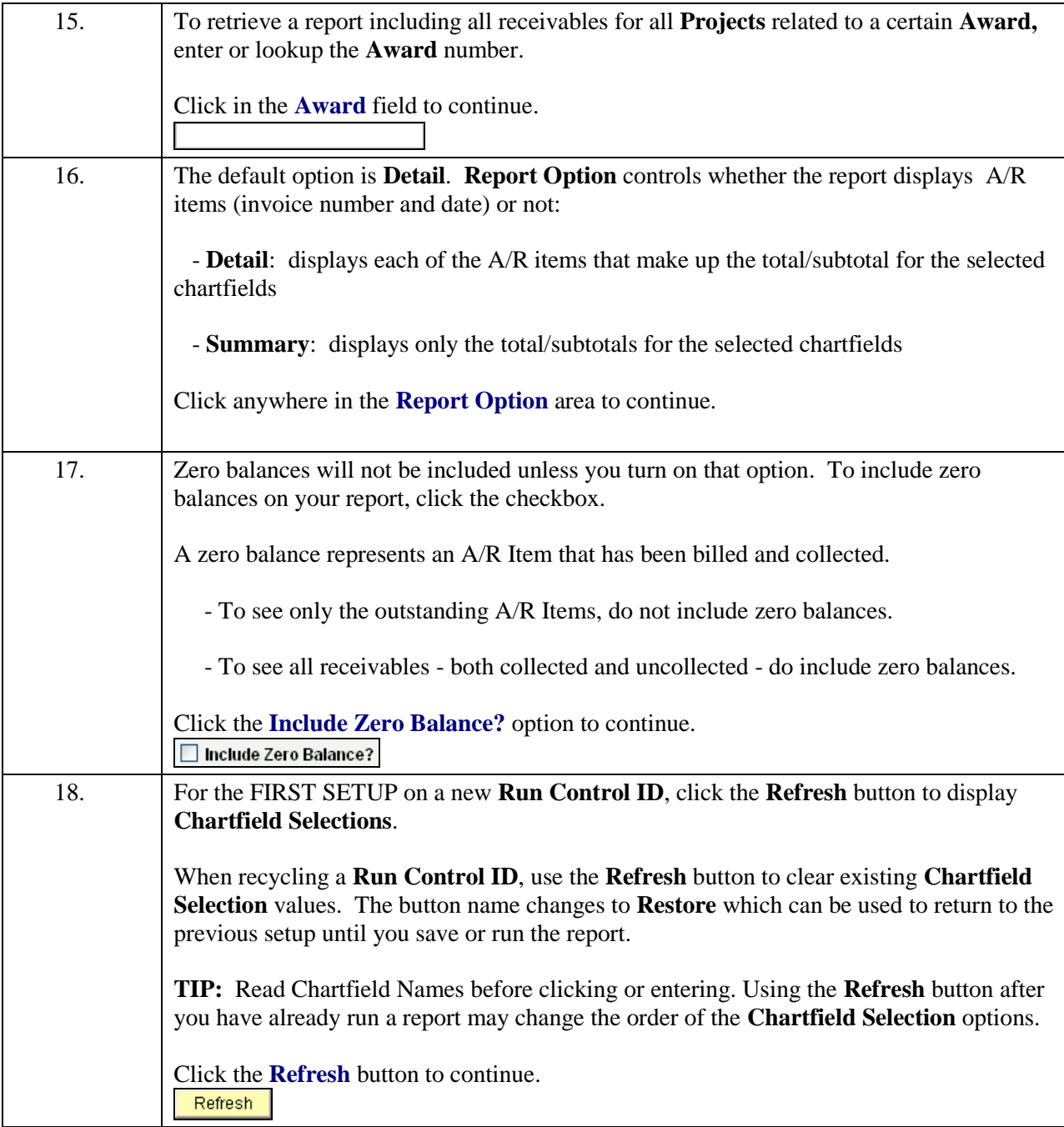

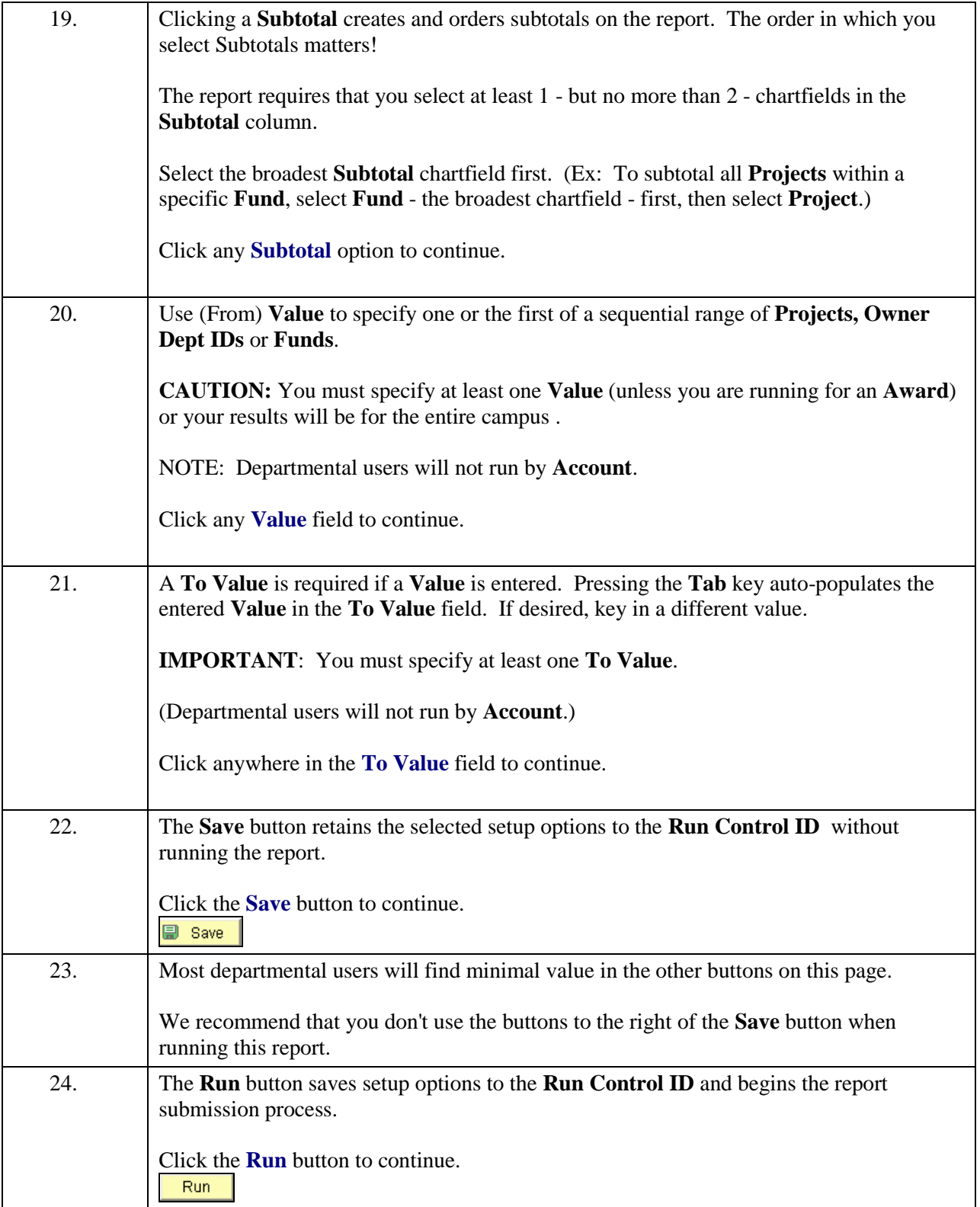

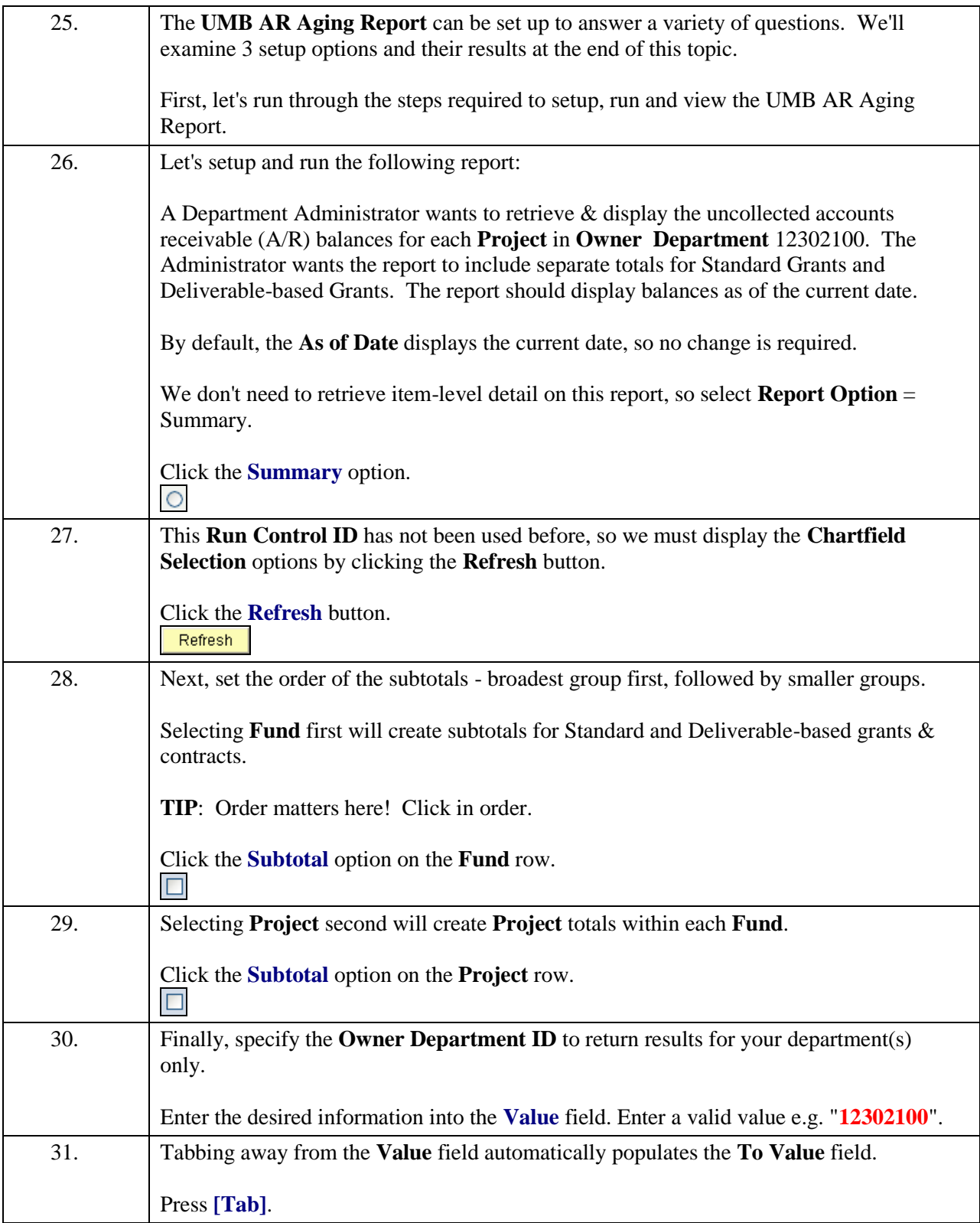

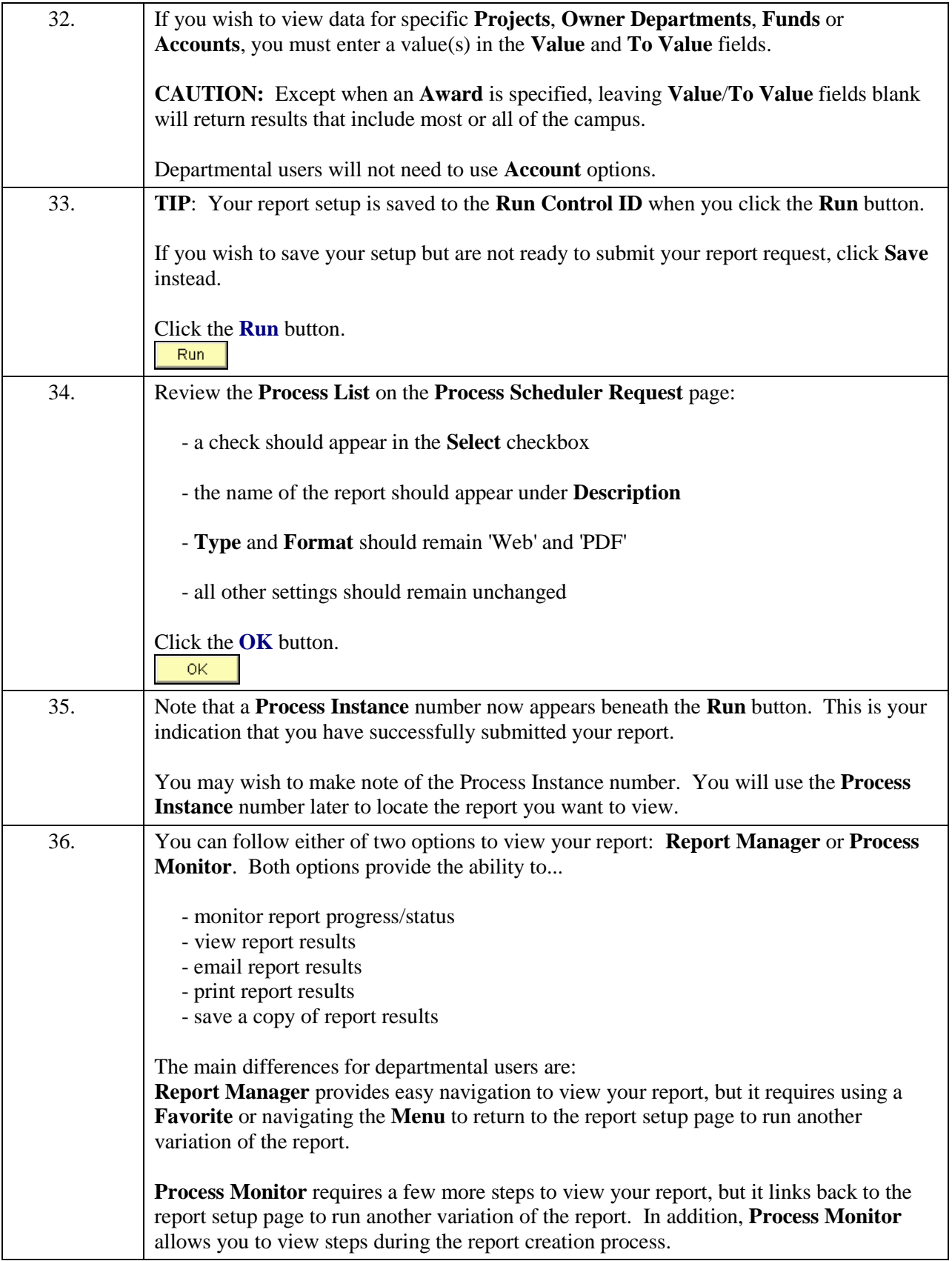

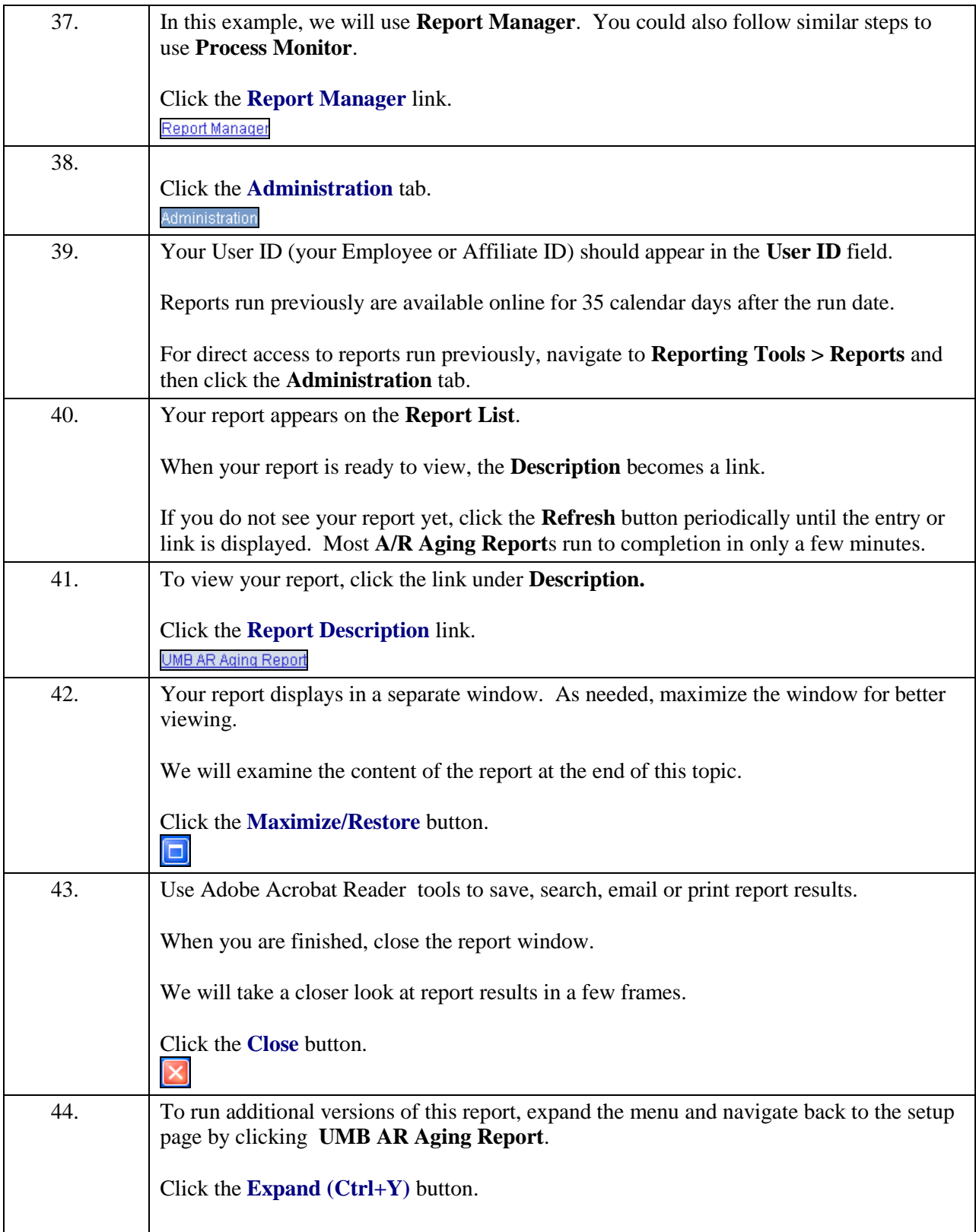

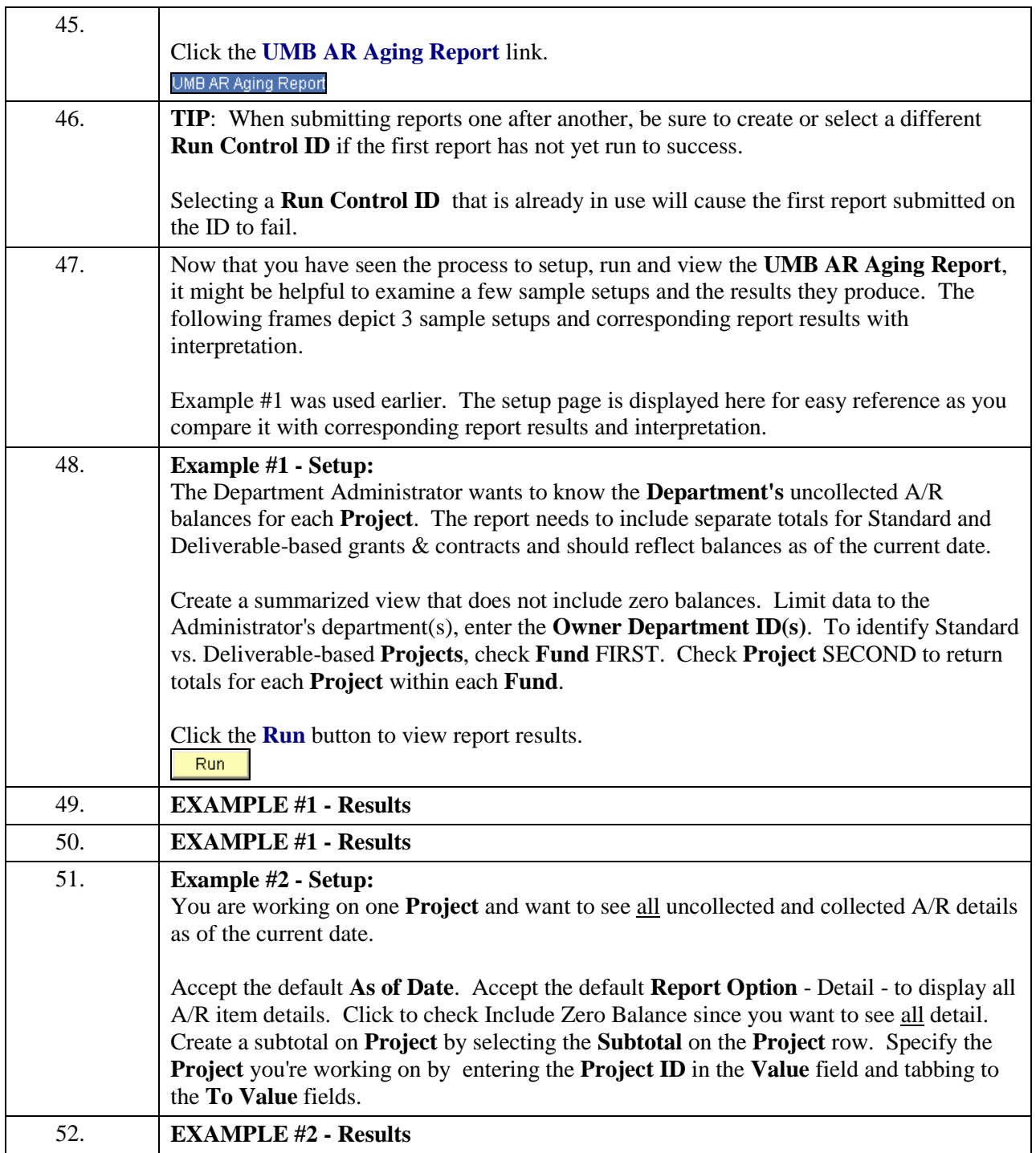

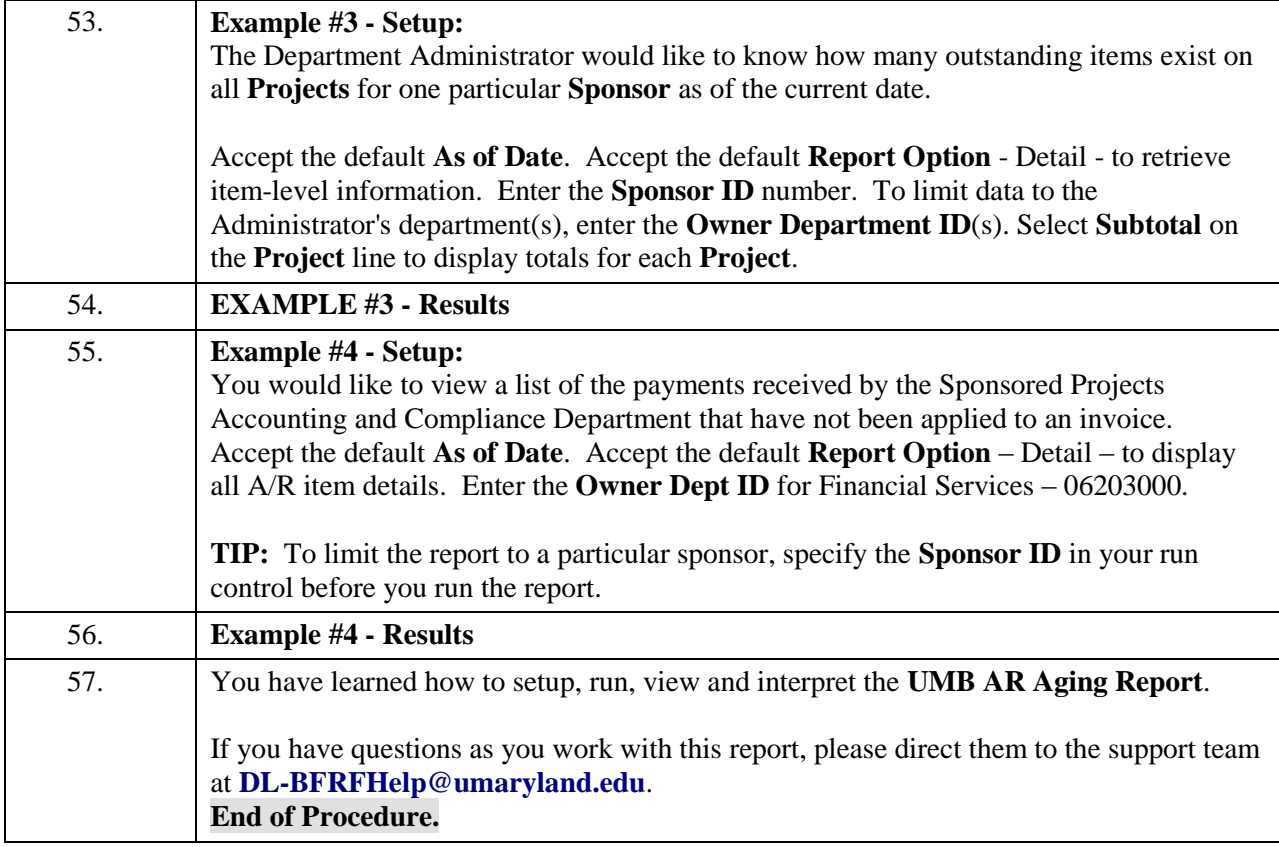